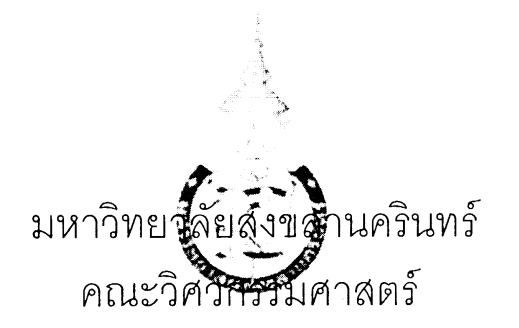

สอบกลางภาค: ภาคการศึกษาที่ 2

ปีการศึกษา: 2557 เวลาสอบ: 13.30 - 16.30 น.

รหัสวิชา: 241-101 / 242-101

วันที่ส<sup>ุ</sup>กบ 14 มีนาคม 2558

ห้องสอบ: A401,R200,R201,S817,หัวหุ่นยนต์

ชื่อวิชา: Introduction to Computer Programming

ทุจริตในการสอบมีโทษขั้นต่ำคือปรับตกในรายวิชาที่ทุจริตและพักการเรียน $2$ ภาคการศึกษา

## คำสั่ง: อ่านรายละเอียดของข้อสอบและคำแนะนำให้เข้าใจก่อนเริ่มทำข้อสอบ

้อนุญาต**:** เครื่องเขียนต่างๆเช่นปากกาหรือดินสอเข้าห้องสอบ

ไม่อนุญาต**:**หนังสือหรือเครื่องคิดเลขเข้าห้องสอบและ<u>เอกสารใด ๆเข้าและออกห้องสอบ</u>

## เวลา: 3 ชั่วโมง(180 นาที)

### คำแนะนำ

- · ข้อสอบมี 17 หน้า (รวมใบปะหน้า) รวม 120 คะแนน คิดเป็นคะแนนเก็บ 40 %
- <u>ึ คำตอบส่วนใดอ่านไม่ออกจะถือว่าคำตอบนั้นผิด</u>
- · อ่านคำสั่งในแต่ละข้อให้ชัดเจนว่าเขียนโปรแกรมเขียนฟังก์ชันหรือเขียนบางส่วนของโปรแกรม รวมไปถึงข้อกำหนดเพิ่มเติมและหมายเหตุในข้อนั้นๆ
- · หากข้อใดเขียนตอบไม่พอให้เขียนเพิ่มที่ด้านหลังของหน้านั้นเท่านั้น

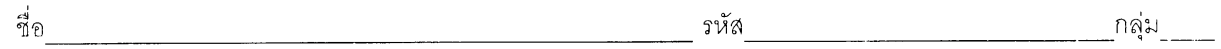

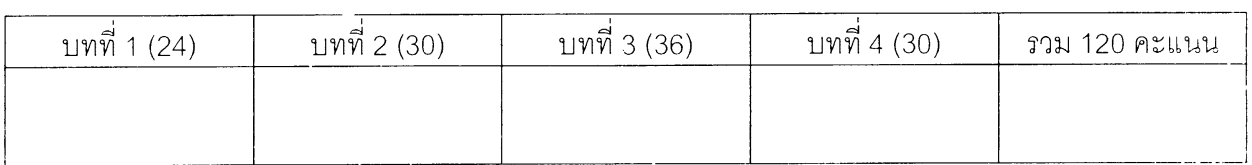

## บทที่ 1 คอมพิวเตอร์พื้นฐาน (24 คะแนน)

ี ส่วนที่ 1 เลือกคำตอบที่ถูกที่สุดแล้วทำเครื่องหมาย X ลงในกระดาษคำตอบ (15 คะแนน)

- 1. ข้อใด**ไม่ใช่**หน้าที่หน่วยประมวลผลกลาง
	- a) คำนวณทางคณิตศาสตร์และตรรกศาสตร์
	- b) เป็นสื่อบันทึกข้อมูล
	- c) ส่งสัญญาณควบคุมอุปกรณ์ต่างๆ
	- ่ d) ทำงานตามคำสั่งของซอฟต์แวร์
- 2. อุปกรณ์ในข้อใดคือหน่วยความจำหลัก
	- a) Random Access Memory
	- b) Mainboard
	- c) Harddisk
	- d) Central Processing Unit
- 3. ข้อใดต่อไปนี้**ไม่ใช่** Input Device
	- a) Joystick
	- b) Wireless Mouse
	- c) Touchscreen
	- d) Speaker
- 4. ข้อใดมีขนาดเล็กที่สุด
	- a)  $4 MB$
	- b) 4.095 KB
	- $c)$  1 TB
	- d) 65,535 Bytes
- 5. ข้อใด**ไม่ใช่**ภาษาระดับสูง
	- a) Machine Code
	- b) ภาษา C
	- $c)$  ภาษา  $C++$
	- d) ภาษา Java
- .6 ซอฟต์แวร์ระบบทำหน้าที่ใด
	- a) ประมวลผลคำ
	- b) จัดการตารางคำนวณและประมวลผลตัวเลข
	- c) ควบคุมการทำงานของฮาร์ดแวร์
	- d) บันทึกและแก้ไขรูปภาพ
- 7. ข้อใดเป็นเหตุผลให้นำคอมพิวเตอร์มาใช้งาน
	- a) สามารถบันทึกข้อมูลได้
	- b) สามารถนำข้อมูลมาประมวลผลได้
	- c) สามารถใช้เพื่อการติดต่อสื่อสาร
	- d) ถูกทุกข้อ

- รหัสนักศึกษา
- ่ 8. อุปกรณ์ในข้อใดต่อไปนี้ทำหน้าที่เชื่อมอุปกรณ์ต่าง ๆ เข้าด้วยกัน
	- a) RAM
	- b) CPU
	- c) Mainboard
	- d) Secondary Storage
- 9. ข้อใดเป็นสื่อบันทึกข้อมูล
	- a) Keyboard
	- b) Flash drive
	- c) Power Supply
	- d) Monitor
- 10. ข้อใดกล่าวถูกต้อง
	- a) เครื่อง Tablet จัดเป็นคอมพิวเตอร์
	- b) Mainboard ทำหน้าที่คำนวณทางคณิตศาสตร์และตรรกศาสตร์
	- c) Thumb drive จัดเป็นหน่วยความจำหลัก
	- d) ข้อมูลในหน่วยความจำ RAM จะยังคงอยู่โดยไม่จำเป็นต้องใช้ไฟฟ้า
- 11. ข้อใดเป็นหน่วยความจำที่บันทึกได้เพียงครั้งเดียว แต่สามารถอ่านได้หลายครั้ง
	- a) RAM
	- b) ROM
	- c) Magnetic Tape
	- d) ไม่มีข้อใดถูก
- 12. สื่อบันทึกข้อมูลใดต่อไปนี้เหมาะแก่การพกพาและยังสามารถใช้งานได้แม้ผ่านการกระแทก หรือสั่นสะเทือนเพียงเล็กน้อย
	- a) SDRAM
	- b) DVD-R
	- c) Flash drive
	- d) ถูกทุกข้อ
- 13. ข้อมูลขนาด 1 KB คิดเป็นกี่ Bytes
	- a) 512 Bytes
	- b) 1,024 Bytes
	- c) 2,048 Bytes
	- d) 1,048,576 Bytes
- 14. ข้อใดต่อไปนี้ไม่ใช่ระบบปฏิบัติการ
	- a) Linux
	- b) Mac OS
	- c) Microsoft Word
	- d) ผิดทุกข้อ

- 15. ข้อใดต่อไปนี้เป็นโปรแกรมประยุกต์ (Application)
	- a) Android
	- b) iOS
	- c) Microsoft Windows
	- d) ผิดทุกข้อ

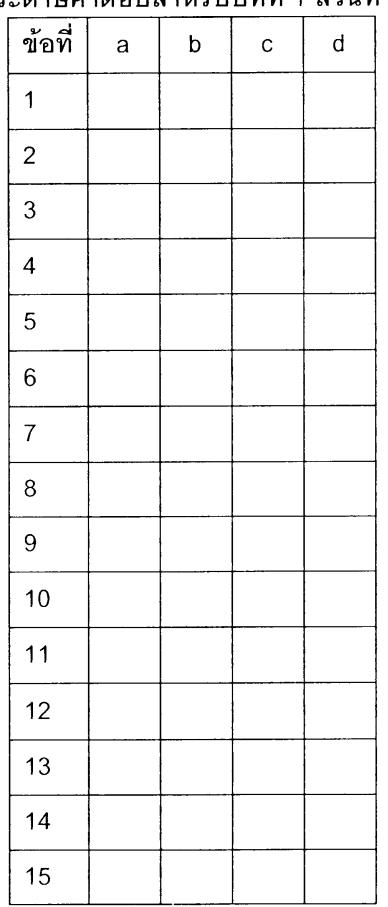

#### ่ กระดาษคำตกบสำหรับบทที่ 1 ส่วนที่ 1

 $\overline{4}$ 

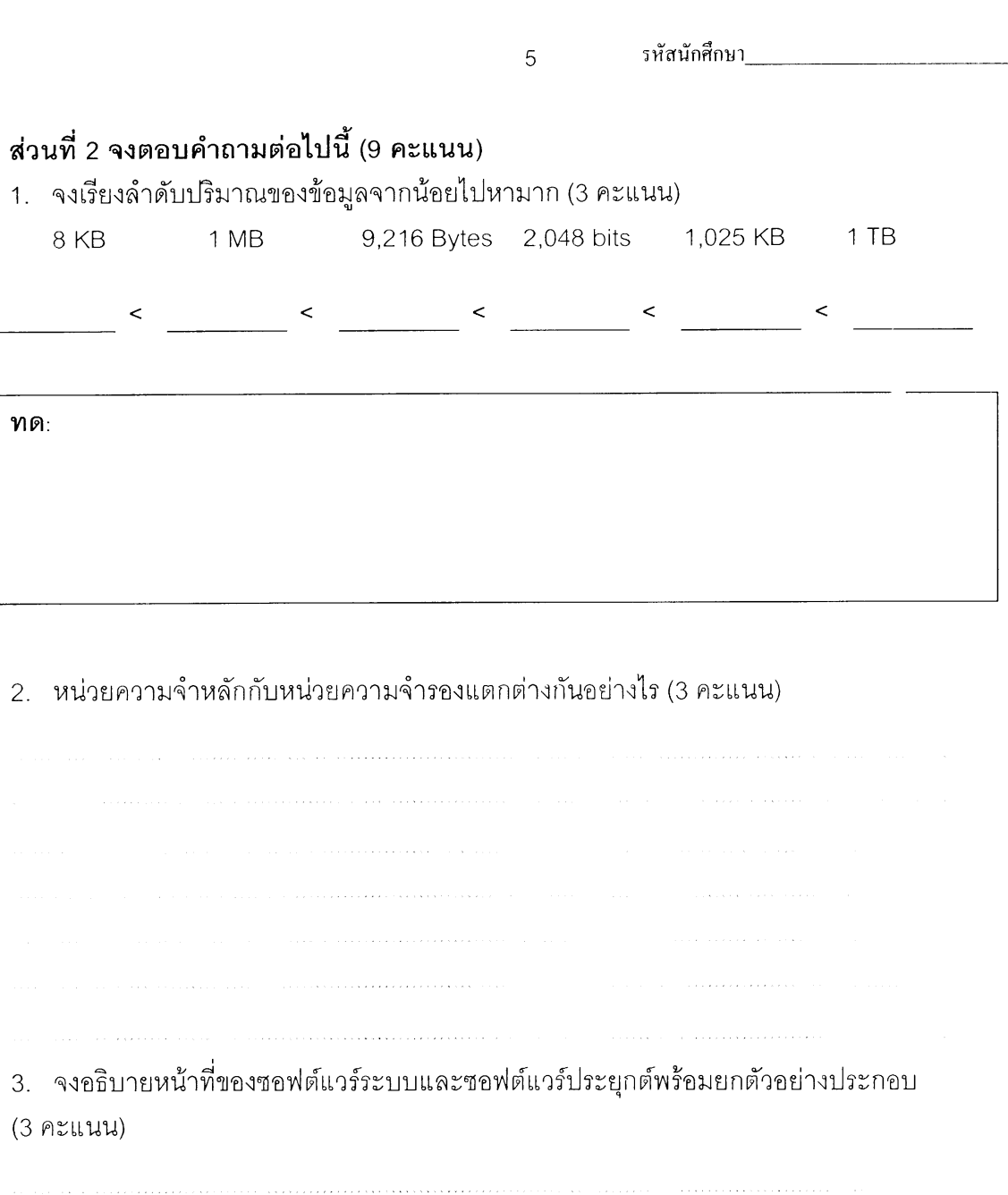

 $\langle \cdot \rangle_{\mathcal{A}} \sim \langle \cdot \rangle_{\mathcal{A}} \sim \langle \cdot \rangle_{\mathcal{A}} \sim \langle \cdot \rangle_{\mathcal{A}} \sim \langle \cdot \rangle_{\mathcal{A}} \sim \langle \cdot \rangle_{\mathcal{A}} \sim \langle \cdot \rangle_{\mathcal{A}}$ \*\*\*\*\*\*\* จบบทที่ 1 \*\*\*\*\*\*\*\*

## บทที่ 2 ภาษา C พื้นฐาน (30 คะแนน)

1. ให้น.ศ.วาดภาพขั้นตอนการพัฒนาโปรแกรมตั้งแต่เริ่มเขียนโปรแกรมจนถึงโปรแกรมทำงานได้ (3คะแนน)

2.ให้ระบุว่าแต่ละบรรทัดของโปรแกรมด้านล่างสอดคล้องกับส่วนประกอบของโปรแกรมใดต่อไปนี้ ้<br>(1) คำอธิบายโปรแกรม, (2) การเรียกใช้งานฟังก์ชัน (หรือ คำสั่ง), (3)Pre-processor,

(4) การประกาศตัวแปร, (5)การกำหนดค่าให้กับตัวแปร ให้ใส่หมายเลขส่วนประกอบให้ตรงกับ บรรทัดนั้นๆ (5 คะแนน)

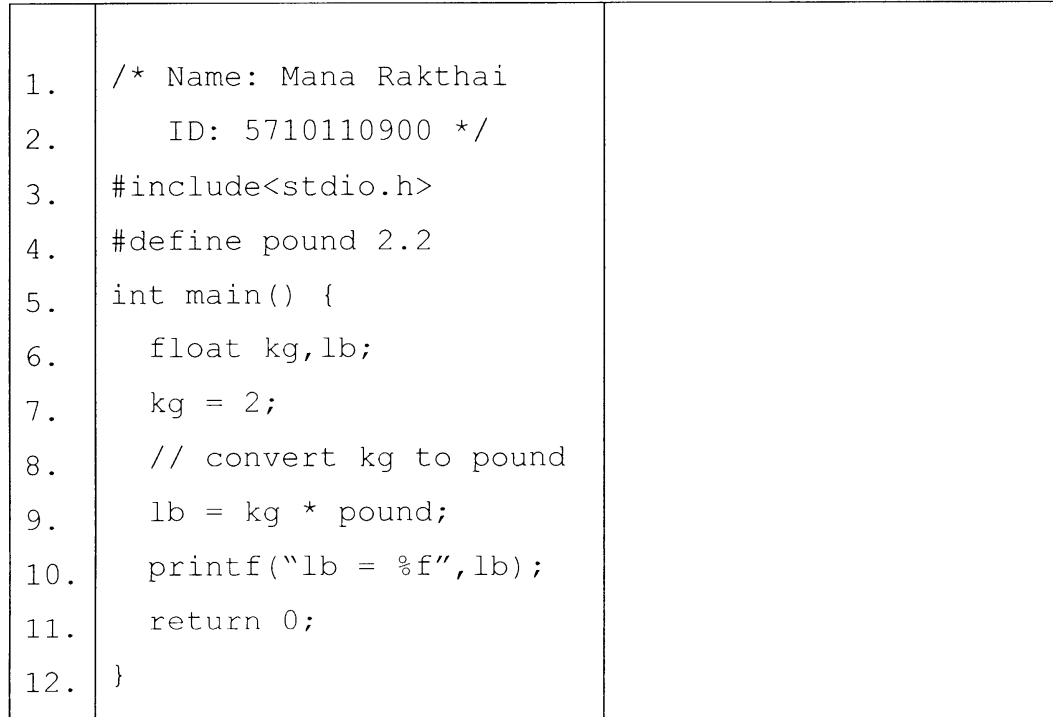

3. ให้น.ศ.<mark>ประกาศตัวแปร</mark>ที่จำเป็นสำหรับการเขียนโปรแกรมในแต่ละข้อย่อยต่อไปนี้ (5 คะแนน)

 $\overline{7}$ 

3.1 โปรแกรมคำนวณค่าแฟคเทอร์เรียล (factorial) โดยรับตัวเลขจำนวนเต็มจากผู้ใช้ 1 ค่า ู<br>แล้วแสดงค่าแฟคเทคร์เรียลของตัวเลขตัวนั้นออกทางจอภาพ

3.2 โปรแกรมรับค่าอุณหภูมิห้องเป็นองศาเซลเซียสจากผู้ใช้ แล้วแสดงค่าในหน่วยฟาเรนไฮต์ 3.3 โปรแกรมเก็บสถิติผลการเรียนวิชา introcom ของน.ศ.ชั้นปีที่ 1 จำนวน 100 คน โดยรับค่าเกรดที่เป็นตัวอักษรจากน.ศ.แต่ละคน แล้วนับว่ามีน.ศ.ที่เรียนผ่าน (pass, เกรด A-D), น.ศ.ที่เรียนไม่ผ่าน (fail, เกรด E) และ น.ศ.ที่ถอนรายวิชา (drop, เกรด w) แต่ละประเภทเป็นจำนวนเท่าใดบ้าง 3.4 โปรแกรมหาปริมาตรทรงกระบอก โดยรับขนาดเส้นผ่านศูนย์กลาง และความสูงในหน่วย เซนติเมตร แล้วแสดงผลปริมาตรเป็นหน่วยลิตร (กำหนด 1 ลิตร = 1000 ลูกบาศก์เซนติเมตร)

3.5 โปรแกรมรับจำนวนวันทั้งหมดจากผู้ใช้ แล้วคำนวณเก็บเป็นข้อมูลว่าจากวันทั้งหมดคิดเป็น กี่เดือน กี่สัปดาห์ และ กี่วัน

4. จงหาค่าของนิพจน์ เมื่อกำหนดค่าตัวแปรดังนี้ (5 คะแนน)

int  $x = 5$ ,  $y = 3$ ,  $z = 6$ ; char  $a = 'C'$ ,  $b = 'G'$ ;<br>float  $p=3.5$ ,  $q = 20.5$ ;

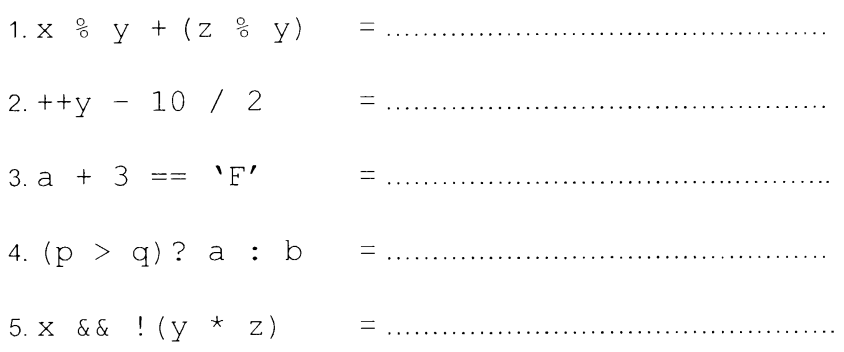

5.จงเขียนคำสั่ง scanf()และ printf() ลงในช่องว่างให้ถูกต้อง (8 คะแนน)

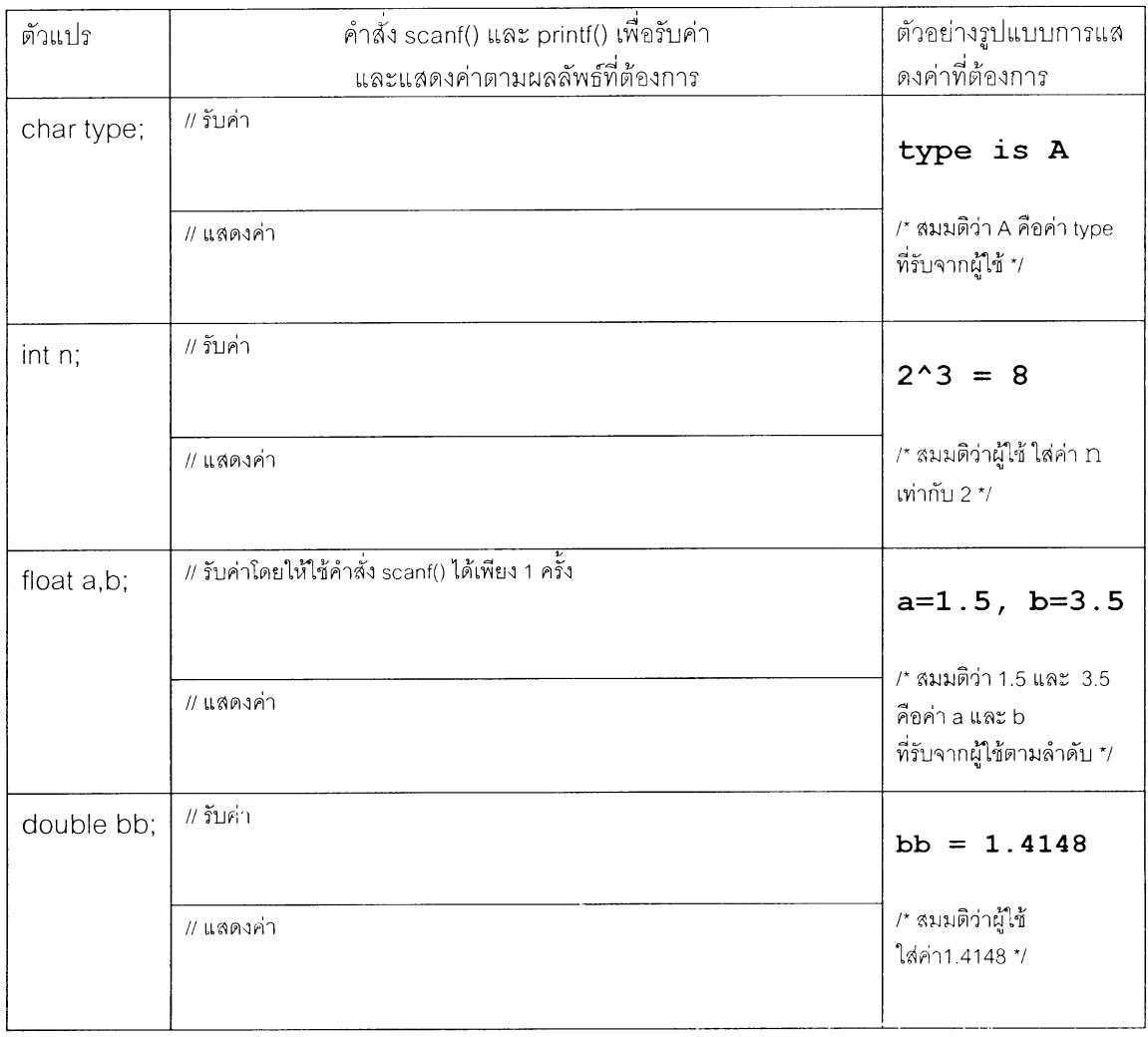

่ 6. จากข้อความแจ้งเตือนผลการคอมไฟล์ (Error Message) หรือ ผลการรันโปรแกรมในแต่ละ ข้อย่อยต่อไปนี้ ให้น.ศ.หาว่า โปรแกรมมีที่ผิดพลาดที่ส่วนใดให้ระบุให้ชัดเจน (4 คะแนน)

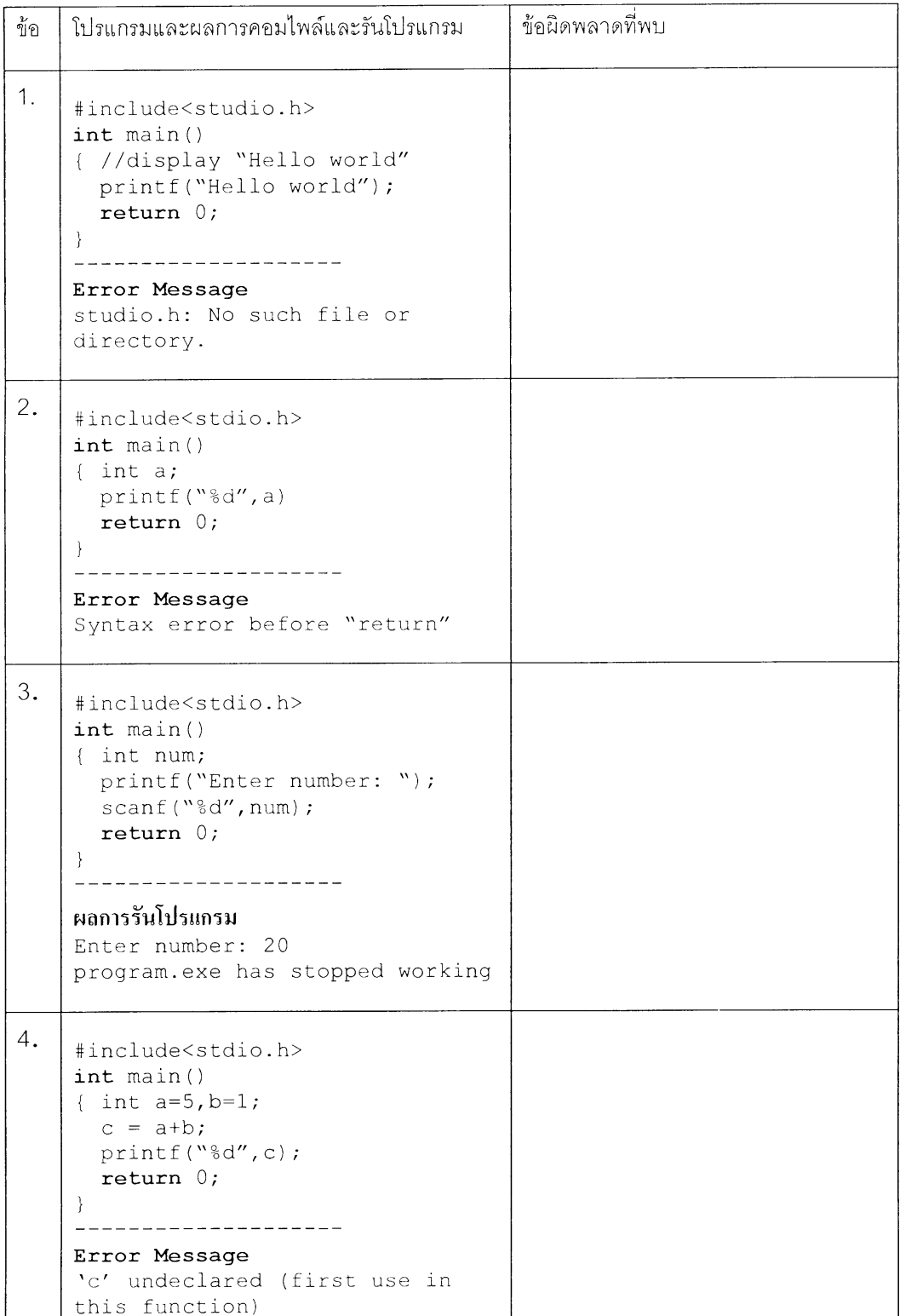

\*\*\*\* จบบทที่ 2 \*\*\*\*

รหัสนักศึกษา

# บทที่ 3 โครงสร้างควบคุม (36 คะแนน)

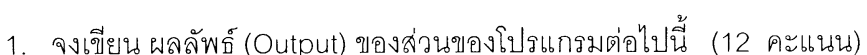

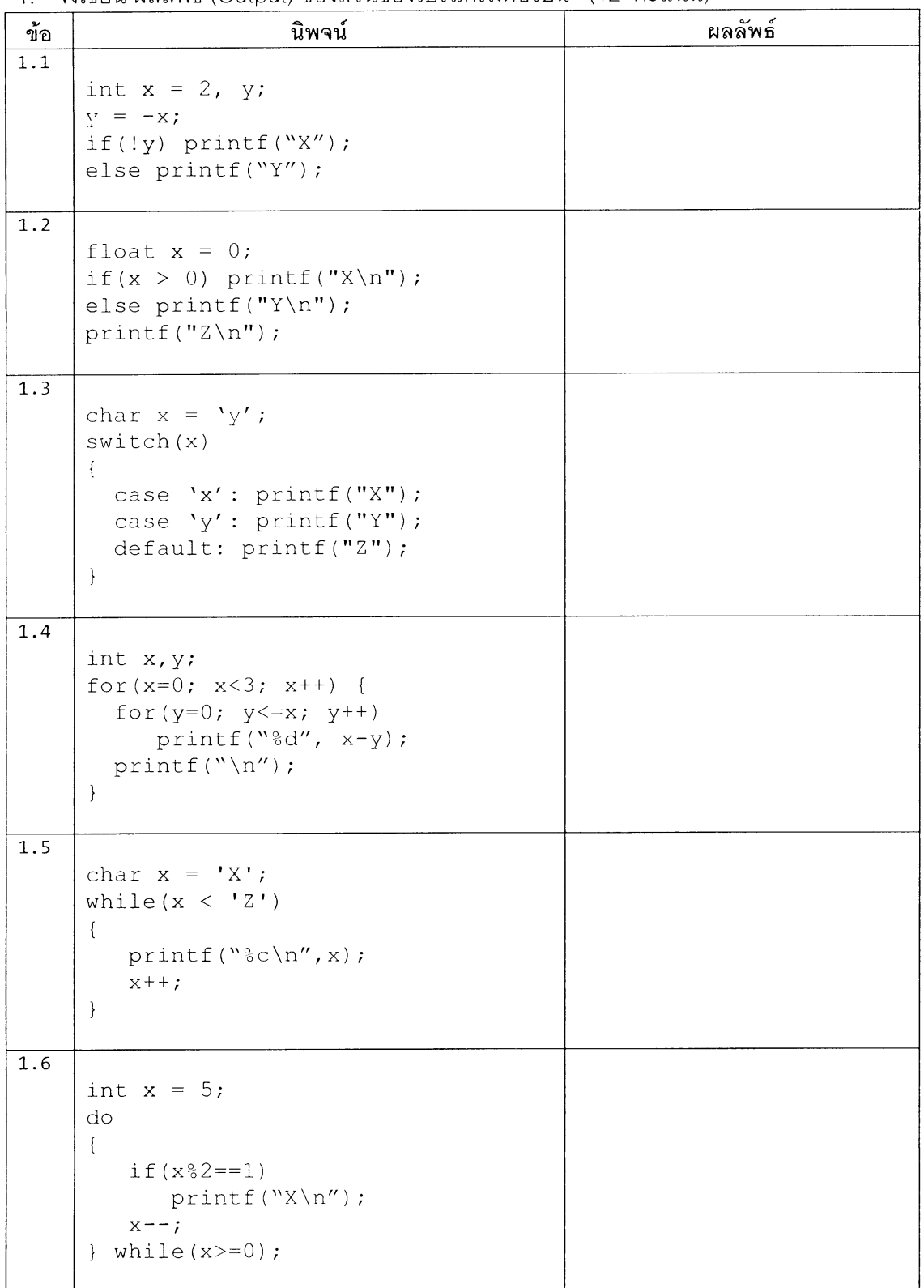

 $10$ 

## 2. จงเขียนส่วนของโปรแกรม<u>การตรวจจับความผิด</u>ปรกติ<u>ของการเต้นของหัวใจ</u>ให้สมบูรณ์ (12 คะแนน)

ข้อมลลักษณะการเต้นของหัวใจ

- อัตราการเต้นหัวใจปกติโดยประมาณจะอยู่ที่ 72 ครั้งต่อนาที
- ้อัตราการเต้นหัวใจมากกว่า 100 ครั้งต่อนาที เป็นความผิดปรกติที่เรียกว่า Tachycardia
- ้ อัตราการเต้นหัวใจน้อยกว่า 60 ครั้งต่อนาที เป็นความผิดปรกติที่เรียกว่า Bradycardia
- ้อัตราการเต้นหัวใจมากกว่าหรือน้อยกว่า 10 ครั้งต่อนาที เมื่อเทียบกับ อัตราการเต้น เฉลี่ยของแต่ละคน จะเรียกว่า เป็นความผิดปรกติแบบกะทันหัน Unexpectedly

้ อัตราการเต้นเฉลี่ยของแต่ละคน สามารถคำนวณได้ดังนี้

่ อัตราการเต้นหัวใจเฉลี่ย (ปัจจุบัน) = (1 - alpha) x อัตราการเต้นหัวใจเฉลี่ย (ก่อนหน้า) + alpha x อัตราการเต้นหัวใจ (ปัจจุบัน)

้เมื่อ alpha เป็นค่าคงที่เท่ากับ 0.05

การทำงานของโปรแกรม

โปรแกรมจะรับค่าอัตราการเต้นของหัวใจจากผู้ใช้อย่างต่อเนื่อง

และทำการแปรผลว่ามีความผิดปรกติหรือไม่ และจะหยุดทำงานเมื่อผู้ใช้ป้อนค่าน้อยกว่าศูนย์ ตัวอย่างผลการทำงาน

```
HEART RATE (72.00 bpm): 75
NORMAL
HEART RATE (72.15 bpm): 110
ABNOMAL-Tachycardia
HEART RATE (74.04 bpm): 59
ABNOMAL-Bradycardia
HEART RATE (73.29 bpm): 86
ANORMAL-Unexpectedly
HEART RATE (73.93 bpm): 75
NORMAL
```
#### $11$

```
รหัสนักศึกษา
```
 $12$ 

```
#include <stdio.h>
#include <stdlib.h>
#define ALPHA 0.05
#define TH 10
int main()
\{// อัตราการเต้นหัวใจปัจจุบัน
   int current=0;
   float detect=0, average=72; //อัตราการเต้นหัวใจเฉลี่ย
   \left\{ \right.printf("HEART RATE (%.2fbpm): ", average);
       scanf ("%d", &current);
        \{printf("ABNOMAL-Bradycardia\n");
       \left\{ \right.\left\{ \right.printf("ABNOMAL-Tachycardia\n");
        \left\{ \right.\{printf("ANORMAL-Unexpectedly\n");
        \left\{ \right.\{printf("NORMAL\n");
       \left\{ \right.\mathcal{F}return 0;
\}
```
3. จงเขียนส่วนของโปรแกรมสำหรับร้านขายกาแฟ BANANA CAFE ให้สมบูรณ์ (12 คะแนน)

13

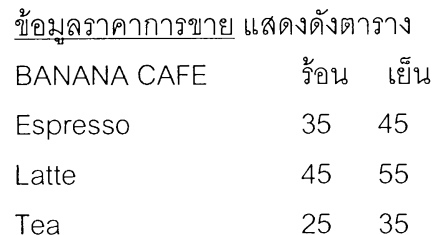

การทำงานของโปรแกรม

- โปรแกรมจะทำการรอรับรหัสสินค้า (ตามตัวอักษรในวงเล็บ) เช่น EC คือ เอสเพรสโซ่เย็น (E)spresso + (C)old เป็นต้น
- โปรแกรมจะทำการคำนวณผลรวมราคาตามรหัสสินค้าที่ผู้ใช้ต้องการซื้อ เช่น

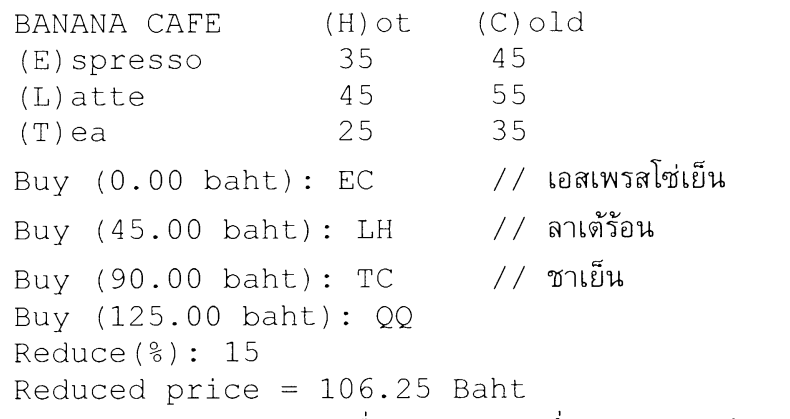

โปรแกรมออกจากการทำงานเมื่อป้อนรหัส QQ ซึ่งพนักงานขายต้องกำหนดอัตราส่วนลด

โดยโปรแกรมคำนวณราคาใหม่และแสดงให้ลูกค้าทราบ

```
#include <stdio.h>
#include <stdlib.h>
int main()
\left\{ \right.float price = 0, reduce = 0;
      char type, style;
      printf("BANANA CAFE\t(H)ot\t(C)old\n");
      print(f("E) spresso\t35\t45\n');print(f("L)ate\tt\t45\tt55\n'print(f("T)ea\tt\t25\tt35\n'd<sub>O</sub>\left\{ \right.printf("Buy (%.2f baht): ", price);
            scanf("\n%c %c", &type, &style);
           . . . . . . . . . . . . . . . . . . .
```
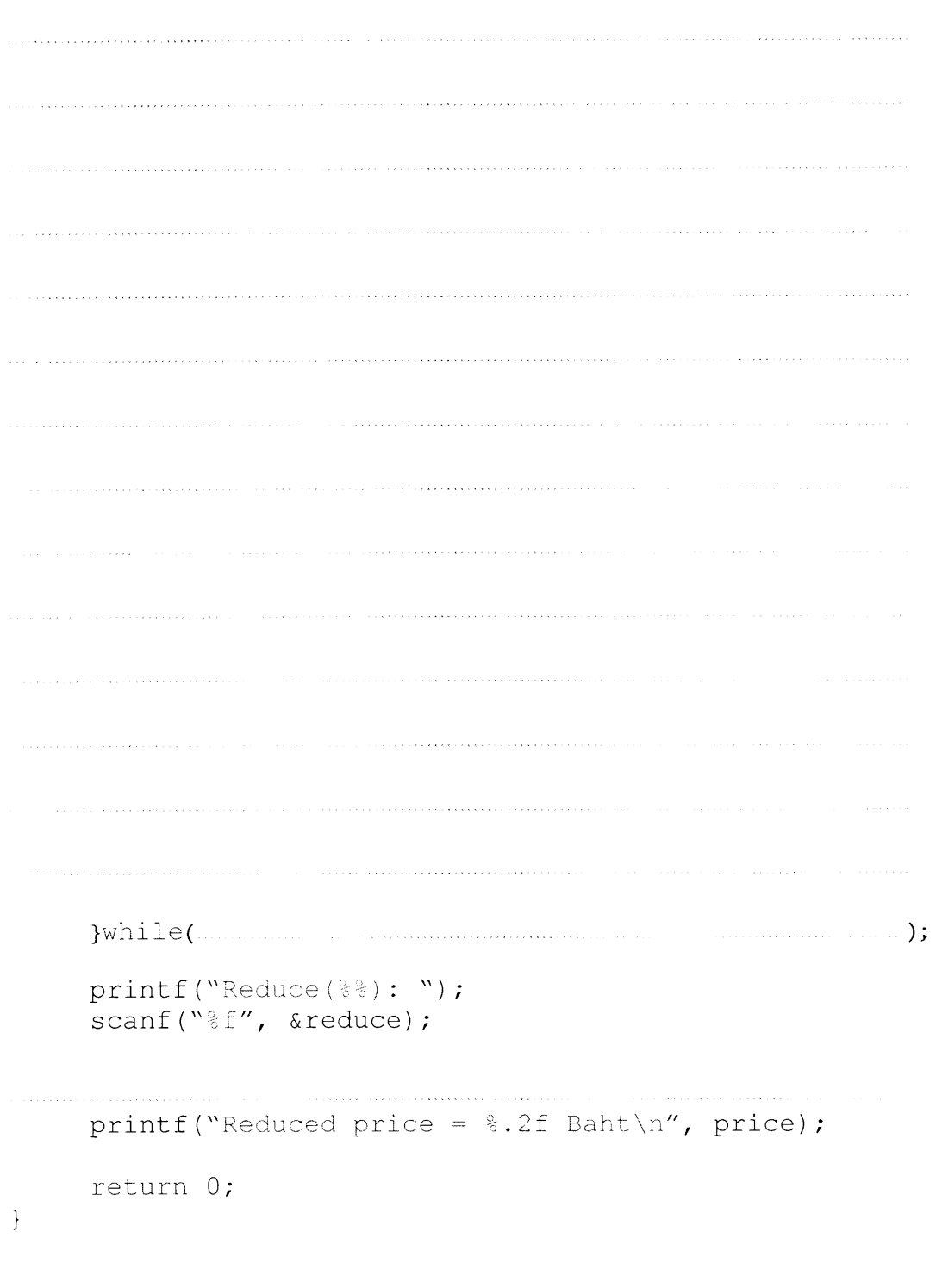

\*\*\*\* จบบทที่ 3 \*\*\*\*

 $14$ 

รหัสนักศึกษา\_

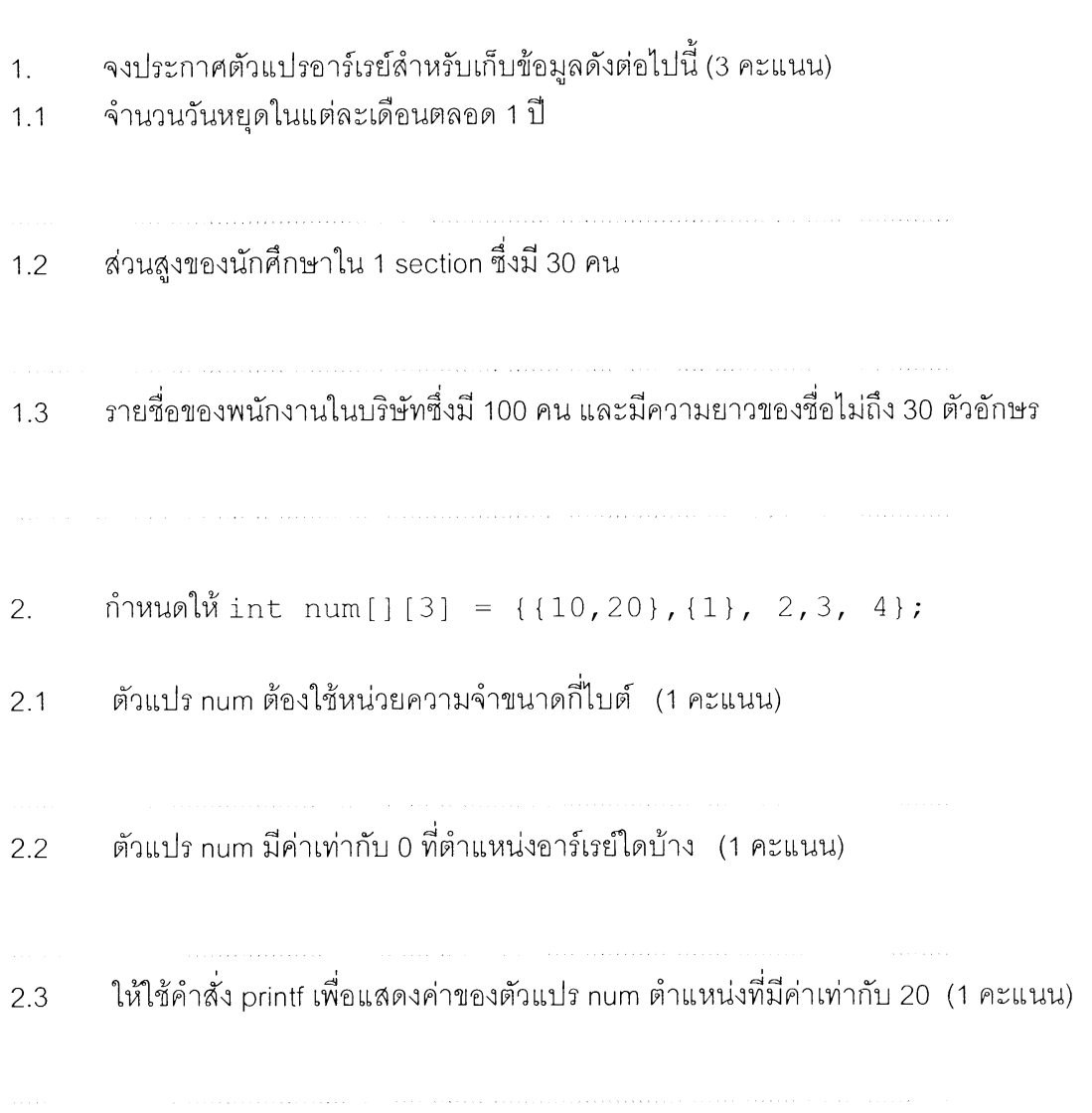

บทที่ 4 อาร์เรย์ (30 คะแนน)

รหัสนักศึกษา

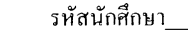

3. จงเขียนโปรแกรมตรวจสอบหาค่าต่ำสุด สูงสุด และค่าเฉลี่ย จากการรับค่าตัวเลขทศนิยมจำนวน 10 ค่าจากผู้ใช้ และแสดงผลลัพธ์ที่ได้ทั้ง 3 ค่าออกทางจอภาพ (12 คะแนน)

16

4. จงเขียนโปรแกรม ในการรับค่าข้อความจากผู้ใช้ 1 ข้อความ และ แสดงว่าข้อความที่รับเข้ามา ้คือข้อความอะไร มีขนาดความยาวกี่ตัวอักษร จากนั้น ให้รับค่าตัวอักษรที่ต้องการค้นหาจากผู้ใช้ ้ แล้วนับว่าในข้อความที่รับเข้ามา มีตัวอักษรที่ต้องการค้นหาอยู่ทั้งหมดกี่ตัว และให้รับค่าตัวอักษร ใหม่อีก 1 ตัว แล้วให้ทำการแทนที่ทุกตัวอักษรที่ค้นหาก่อนหน<sup>้</sup>านี้ที่ปรากฏอยู่ในข้อความ (string) ้ด้วยตัวคักษรที่รับเข้ามาใหม่ แล้วแสดงผลลัพธ์ว่าข้อความใหม่ที่ได้คืออะไร มีความยาวเท่าใด

รหัสนักศึกษา  $17$ 

ตัวอย่างผลลัพธ์ของโปรแกรม

Enter string : Malee String =  $\text{Walee}$  length = 5 Enter a character to find : e e is found 2 times. Enter a character to replace : a New string = "Malaa" length =  $5$ 

(12 คะแนน)

\*\*\*\*\*\*\*\* จบบทที่ 4 \*\*\*\*\*\*